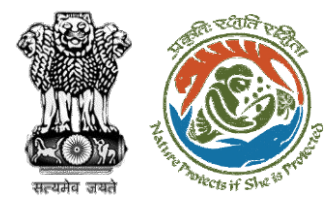

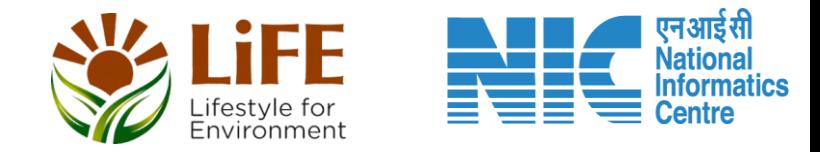

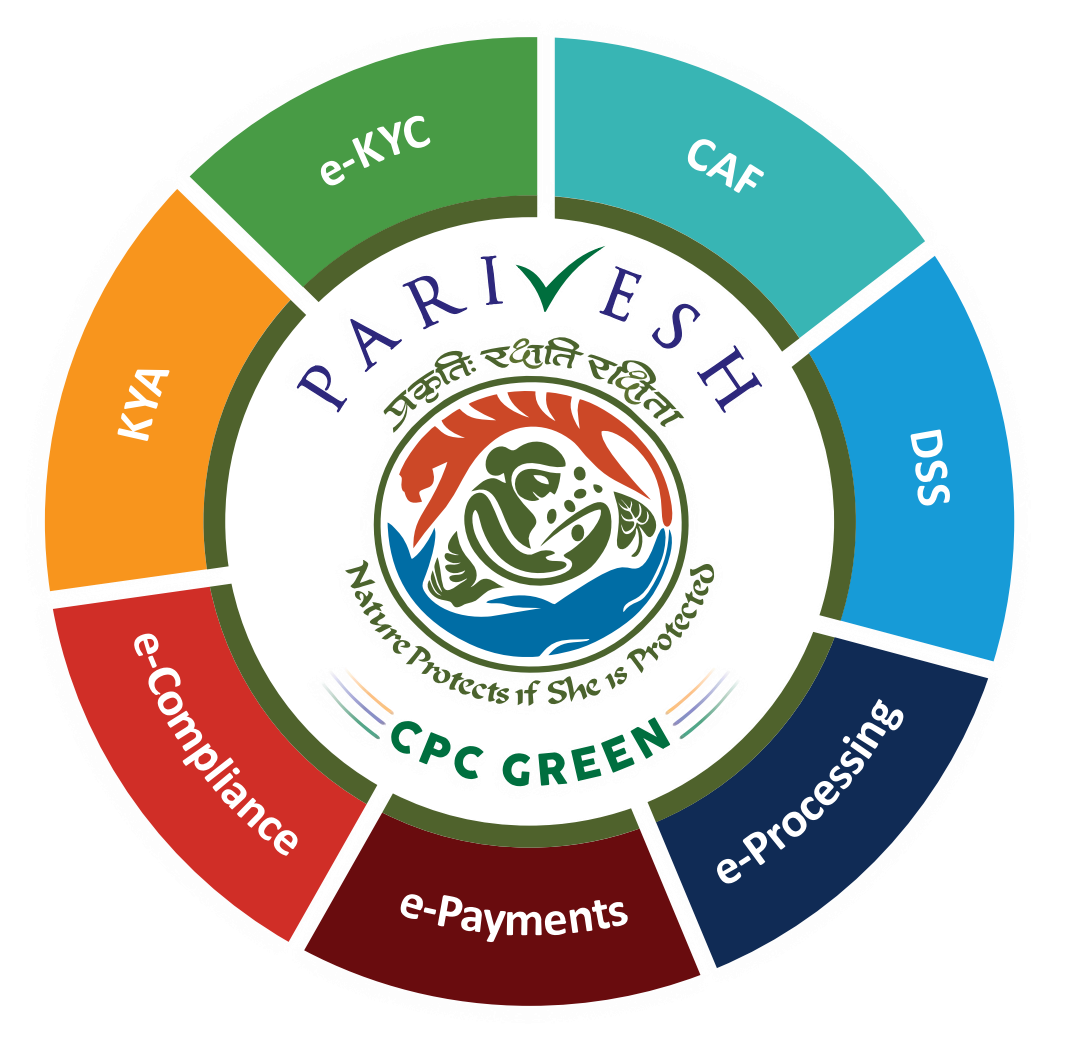

# **User Manual for Forest Clearance Role Name-State Secretary**

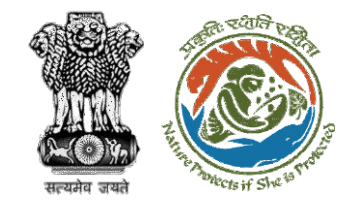

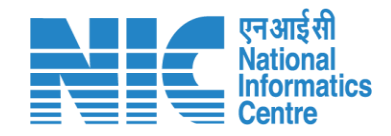

#### **Purpose of the manual**

This manual aims at providing step-by-step instructions that would aid in navigating through the State Secretary Functionalities. It intends to simplify the overall process for the users by providing them with a snapshot of every step. It also covers detailed information about operations, standards & guidelines, and functionalities of the envisaged PARIVESH portal, as presented to State Secretary.

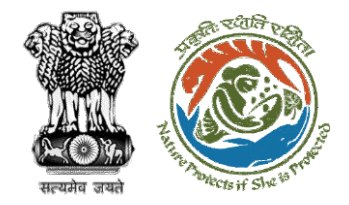

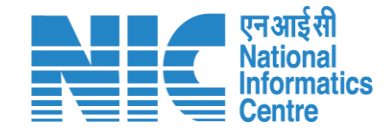

## **Forest Clearance**

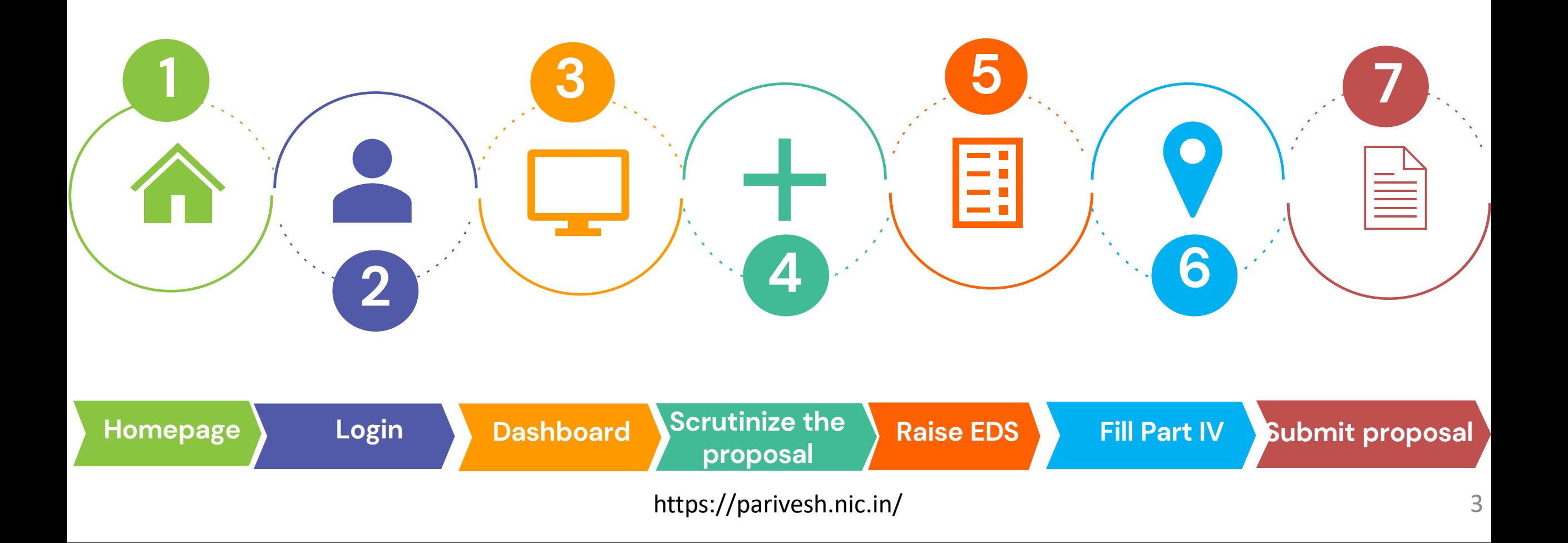

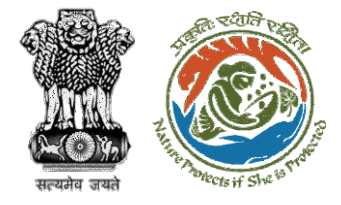

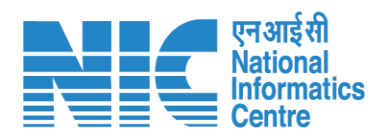

#### Processing of Proposal: State Level Clearance/Workflow

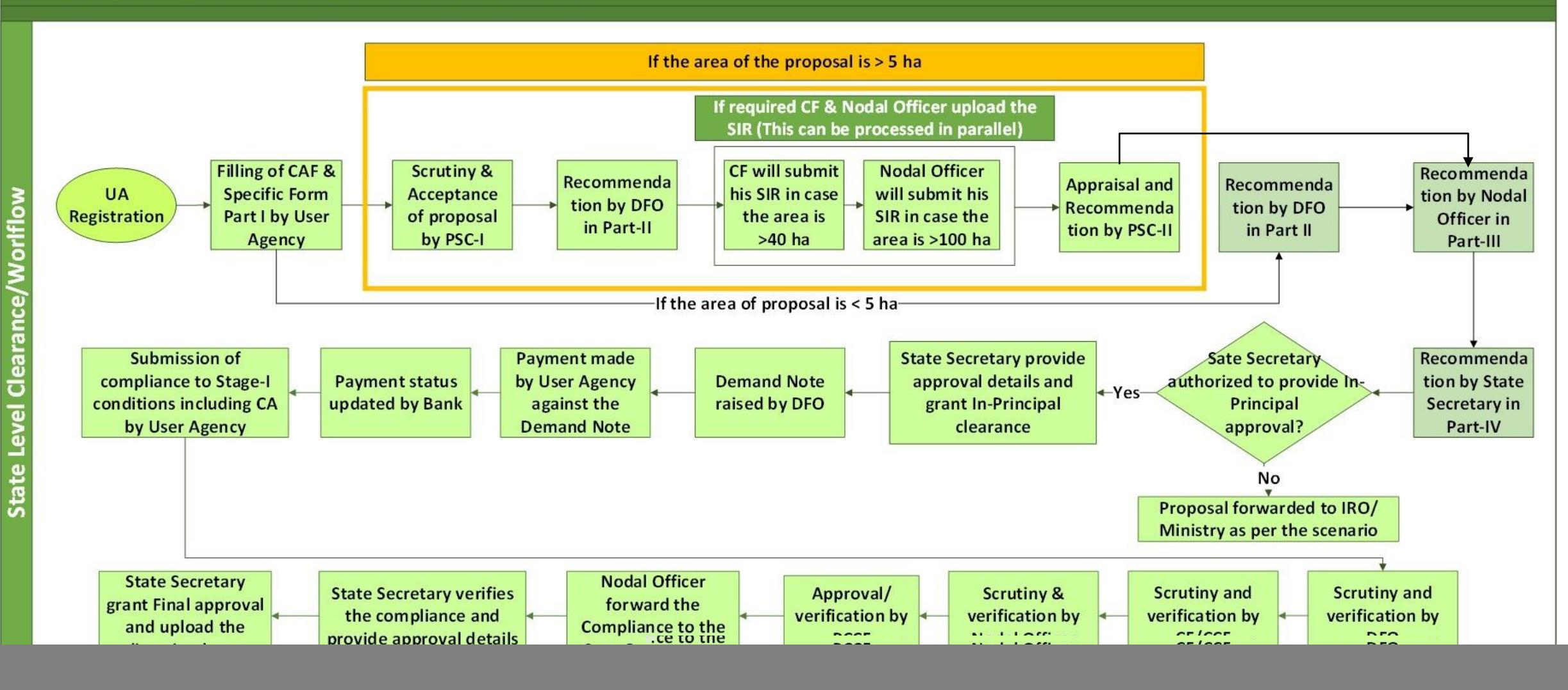

![](_page_4_Picture_0.jpeg)

![](_page_4_Picture_1.jpeg)

#### **Ministry Level Workflow (1/2)**

![](_page_4_Figure_3.jpeg)

![](_page_5_Picture_0.jpeg)

![](_page_5_Picture_1.jpeg)

![](_page_5_Figure_2.jpeg)

![](_page_6_Picture_0.jpeg)

![](_page_6_Picture_1.jpeg)

#### **IRO Level Workflow (1/2)**

![](_page_6_Figure_3.jpeg)

![](_page_7_Picture_0.jpeg)

![](_page_7_Picture_1.jpeg)

#### **IRO Level Work flow (2/2) I Department**<br> **In-Principal**<br> **In-Principal**<br> **In-Principal**<br> **Granted Approval (Stage I) Granted Demand Note raised by DFO Demand Note verified by Nodal Officer Payment made by User Agency against the Demand Note Submission of compliance to Stage-I**<br> **compliance to Stage-I**<br> **compliance to Stage-I**<br> **conditions including C/**<br> **by User Agency conditions including CA by User Agency Scrutiny and verification by DFO Scrutiny & verification by Nodal Officer Nodal Officer forward the Compliance to the Sate Government State Government forward the compliance to TO Payment status updated by Bank Scrutiny and verification by CF/CCF Approval/ verification by PCCF TO generate draft Final Clearance AIG/DIG review and update Final Clearance IRO Head review/ update and Approve Final Clearance After Final Clearance State Government upload Diversion Letter**

![](_page_8_Picture_0.jpeg)

![](_page_8_Picture_1.jpeg)

#### **PARIVESH Home Page**

![](_page_9_Picture_0.jpeg)

![](_page_10_Picture_0.jpeg)

![](_page_10_Picture_1.jpeg)

#### **State Secretary Login**

![](_page_11_Picture_0.jpeg)

 $Q$  A- A A+  $\bigoplus$  English

 $\bullet$ 

Forgot Password?

/<br>भाजादी ब्र<br>अमृत महोत्सव

Ö

![](_page_11_Picture_1.jpeg)

![](_page_11_Picture_2.jpeg)

![](_page_12_Picture_0.jpeg)

![](_page_12_Picture_1.jpeg)

## **State Secretary Dashboard**

![](_page_13_Picture_0.jpeg)

![](_page_13_Picture_1.jpeg)

![](_page_13_Figure_2.jpeg)

![](_page_14_Picture_0.jpeg)

![](_page_14_Picture_1.jpeg)

#### **State Secretary My Task**

![](_page_15_Picture_21.jpeg)

पल्यमेत

![](_page_16_Picture_0.jpeg)

![](_page_16_Picture_1.jpeg)

## **State Secretary View Details**

![](_page_17_Figure_0.jpeg)

![](_page_18_Picture_0.jpeg)

![](_page_18_Picture_1.jpeg)

### **State Secretary View Proposal**

![](_page_19_Picture_0.jpeg)

![](_page_20_Picture_0.jpeg)

aswell

![](_page_20_Picture_1.jpeg)

![](_page_20_Picture_23.jpeg)

![](_page_21_Picture_0.jpeg)

![](_page_21_Picture_1.jpeg)

## **State Secretary View on DSS**

![](_page_22_Picture_0.jpeg)

![](_page_23_Picture_0.jpeg)

![](_page_23_Picture_1.jpeg)

![](_page_23_Figure_2.jpeg)

User will use the DSS tool to take the decision

![](_page_24_Picture_0.jpeg)

![](_page_24_Picture_1.jpeg)

#### **State Secretary View Document**

![](_page_25_Picture_21.jpeg)

सत्यमेव जय

![](_page_26_Picture_0.jpeg)

![](_page_26_Picture_1.jpeg)

![](_page_26_Picture_2.jpeg)

![](_page_27_Picture_0.jpeg)

![](_page_27_Picture_1.jpeg)

#### **State Secretary Raise Intra State Query**

![](_page_28_Picture_0.jpeg)

![](_page_28_Picture_1.jpeg)

![](_page_28_Picture_19.jpeg)

![](_page_29_Picture_0.jpeg)

![](_page_29_Picture_1.jpeg)

![](_page_29_Picture_2.jpeg)

User will fill the details of Intra State Query and submit it to the concerned

![](_page_30_Picture_0.jpeg)

![](_page_30_Picture_1.jpeg)

### **State Secretary Raise EDS to Nodal Officer**

![](_page_31_Picture_0.jpeg)

![](_page_31_Picture_1.jpeg)

![](_page_31_Picture_20.jpeg)

![](_page_32_Picture_0.jpeg)

![](_page_32_Picture_1.jpeg)

![](_page_32_Picture_16.jpeg)

![](_page_33_Picture_0.jpeg)

![](_page_33_Picture_1.jpeg)

# **State Secretary Recommendation and Approval (FC Form Part IV)**

![](_page_34_Picture_0.jpeg)

![](_page_34_Picture_1.jpeg)

![](_page_34_Picture_19.jpeg)

![](_page_35_Picture_0.jpeg)

![](_page_35_Picture_1.jpeg)

![](_page_35_Picture_20.jpeg)

User will fill all the details of Part IV form and submit

![](_page_36_Picture_0.jpeg)

![](_page_36_Picture_1.jpeg)

**B** English **File Added Successfully**  $\boldsymbol{\mathsf{x}}$ **PARIVESH** Welcome, SS Rajsthan (State Secretary (SS), State Secretary) 7 )<br>आज़ादी<sub>क</sub><br>अमृत महोत्सव Ministry of Environment, Forest and Climate Change éö. nment of India Form-A Part-IV (State Govt.)  $\odot$  $\sim$  $\bigcirc$ **Project Details** Clearance Letter Clearance Upload Upload Signed Clearance Letter\* A Test PDF.pdf & x Submit Preview

User will generate the In-Principal letter or it will forwarded to IRO/Ministry for further processing

![](_page_37_Picture_0.jpeg)

**Clearance letter will be downloaded and the proposal is forwarded for Final ClearanceThe clearance**

![](_page_37_Picture_37.jpeg)

**SS Rajsthan State Secretary** 

एनआईसी<br>Mational<br>Elinformatics<br>Elentre

Ξ

![](_page_38_Picture_0.jpeg)

![](_page_38_Picture_1.jpeg)

### **State Secretary Compliance Approval**

![](_page_39_Picture_0.jpeg)

![](_page_39_Picture_1.jpeg)

![](_page_39_Picture_21.jpeg)

![](_page_40_Picture_0.jpeg)

![](_page_40_Picture_1.jpeg)

![](_page_40_Picture_18.jpeg)

![](_page_41_Picture_0.jpeg)

![](_page_41_Picture_1.jpeg)

![](_page_41_Picture_2.jpeg)

![](_page_42_Picture_0.jpeg)

![](_page_42_Picture_1.jpeg)

![](_page_42_Picture_2.jpeg)

![](_page_43_Picture_0.jpeg)

![](_page_43_Picture_1.jpeg)

![](_page_43_Picture_24.jpeg)

![](_page_44_Picture_0.jpeg)

![](_page_44_Picture_1.jpeg)

![](_page_44_Picture_2.jpeg)

![](_page_45_Picture_0.jpeg)

![](_page_45_Picture_1.jpeg)

## **State Secretary Final Clearance (Stage II approval)**

![](_page_46_Picture_0.jpeg)

![](_page_46_Picture_1.jpeg)

#### ■■■■ आरत सरकार │ Government of India **English** \* परिवेश पर्यावरण, वन और जलवायु परिवर्तन मंत्रालय \$ **WELLIFE** G /<br>गज़ादीब्ब<br>अमृत महोत्सव **PARIVESH** Ministry of Environment, Forest and Climate Change **ICDC GREENI** Welcome, (State Secretary, State Secretary (SS)) Home / Dashboard / Proposal Summary Back **View Proposal View Documents View Payment Details** In-Principle Approval Letter Actions -Proposal History/Timeline Stage II Letter **Proposal Details** Approve Diversion Letter FP/RJ/SCH/424949/2023 Proposal No.: Pending for State Government for Stage-II Letter Single Window No.: SW/125048/2023 Pending for State Government for Stage-II Lette  $\vee$ **Project Name:** Scenario 1 Test Case Pending at State Government Recommendation 0/04/2023-10/04/2023  $\ddot{\phantom{1}}$ RAJASTHAN State: Pending at State Government Recommendation 10/04/2023-10/04/2023  $\vee$ Form-A (Part-I): Diversion of Forest Land Proposal For: 05/04/2023 Pending at Nodal for Compliance Approval Date of Submission: 10/04/2023-10/04/2023  $\checkmark$ **MOEFCC File No.:** abc Pending at PCCF for Compliance Review  $10/04/2023 - 10/04/2023$ Pending at Nodal for Compliance Review  $[10/04/2023-10/04/2023]$   $\sqrt{}$ Pending at CF for Compliance Review  $[10/04/2023-10/04/2023]$   $\sqrt{}$ User will click on Pending at DFO for Compliance Review 10/04/2023-10/04/2023  $\checkmark$ Stage II letter Pending at UA for Compliance Report 06/04/2023-10/04/2023  $\checkmark$ Pending at UA for CA Payment and Compliance Report  $\checkmark$ 05/04/2023-06/04/2023 Pending at Nodal for CA Review 05/04/2023-05/04/2023  $\checkmark$

![](_page_47_Picture_0.jpeg)

![](_page_47_Picture_1.jpeg)

![](_page_47_Picture_2.jpeg)

![](_page_48_Picture_0.jpeg)

![](_page_48_Picture_1.jpeg)

from the State Government, formal approval will be considered in this regard under Section-2 of the Forest (Conservation) Act, 1980. Transfer of forest land to the User Agency shall not be affected by the State Government till formal order approving the diversion of forest land is issued by the Central Government.  $\leftrightarrow \rightarrow |$  Choose heading  $\vee$  **B**  $I \perp \perp \Delta \vee \blacksquare \vee \mathcal{L} \vee | \oslash |$   $\equiv \vee \coloneqq \left| \equiv | \equiv | \equiv | \boxplus | \right.$  **(4)**  $\Omega \vee$ 1. Complied 3. Specific Conditions  $\bullet$  abc User will edit/update In-Principal clearance 1. Complied and saveCopy To Enter Copy To Emails Save & Preview Back

![](_page_49_Picture_0.jpeg)

Final clearance (Stage II) is generated by State **Government** 

#### **Government of Rajasthan Environment & Forest Department** FP/RJ/SCH/424949/2023 Dated 10/04/2023 To, Nodal Officer (FCA) **RAJASTHAN** ,RAJASTHAN, Sub: Proposal for non-forestry use of 0.2 ha of forest land in favour of M/s Department of Land Resources for Bharatpur Territorial Division in BHARATPUR Forest Division, District (RAJASTHAN) - reg. Sir, I am directed to refer to the online proposal no. FP/RJ/SCH/424949/2023. dated 05/04/2023. on the abovementioned subject seeking prior approval in accordance with section 2 of the Forest (Conservation) Act, 1980. The proposal was granted "In-Principle" approval (Stage-I) by the Government of RAJASTHAN dated 05/04/2023. The APCCF/Nodal Officer has reported online compliance dated 05/04/2023 to the conditions stipulated in the "In-Principle" approval and requested for grant of final approval. After careful consideration of the compliance report submitted by the APCCF/Nodal Officer, I am directed to convey the "Final approval" under Section 2' of the Forest (Conservation) Act, 1980 for the diversion of 0.2 ha. of forest land in BHARATPUR in the State of RAJASTHAN in favor of Department of Land Resources, subject to the following conditions: **1. General Conditions** • Legal status of the diverted forest land shall remain unchanged. 1. Complied 2. Standard conditions • Forest land shall not be used for any kind of quarrying and muck to be generated during the laying of water pipeline shall be dumped with the permitted RoW. The User Agency shall ensure that after laying of water pipe line the muck generated is back filled and the area should be restored to its natural state by undertaking plantation of suitable tree species in consultation with the State Forest Department. https://parivesh.nic.in/ 50

![](_page_49_Picture_3.jpeg)

![](_page_50_Picture_0.jpeg)

![](_page_50_Picture_1.jpeg)

![](_page_50_Picture_2.jpeg)

![](_page_51_Picture_0.jpeg)

![](_page_51_Picture_1.jpeg)

![](_page_51_Picture_2.jpeg)

![](_page_52_Picture_0.jpeg)

![](_page_52_Picture_1.jpeg)

# **If State Secretary is not authorized to provide clearance then a recommendation (FC Form Part IV) is forwarded to IRO/Ministry**

![](_page_53_Picture_0.jpeg)

![](_page_53_Picture_1.jpeg)

![](_page_53_Picture_2.jpeg)

![](_page_54_Picture_0.jpeg)

![](_page_54_Picture_1.jpeg)

![](_page_54_Figure_2.jpeg)

![](_page_55_Picture_0.jpeg)

![](_page_55_Picture_1.jpeg)

![](_page_55_Picture_19.jpeg)

![](_page_56_Picture_0.jpeg)

![](_page_56_Picture_1.jpeg)

![](_page_56_Picture_19.jpeg)

![](_page_57_Picture_0.jpeg)

![](_page_57_Picture_1.jpeg)

![](_page_57_Picture_23.jpeg)

![](_page_58_Picture_0.jpeg)

![](_page_58_Picture_1.jpeg)

![](_page_58_Picture_2.jpeg)

![](_page_59_Picture_0.jpeg)

![](_page_59_Picture_1.jpeg)

![](_page_59_Figure_2.jpeg)